# Your naked computer in the wild! Staying safe on public Wi-Fi!

#### BRIAN MENDONCA PHOENIX IT SUPPORT

DEPARTMENTS OF TOMOLOGY AND NEMATOLOGY PLANT PATHOLOGY PHOENIX CLUSTER

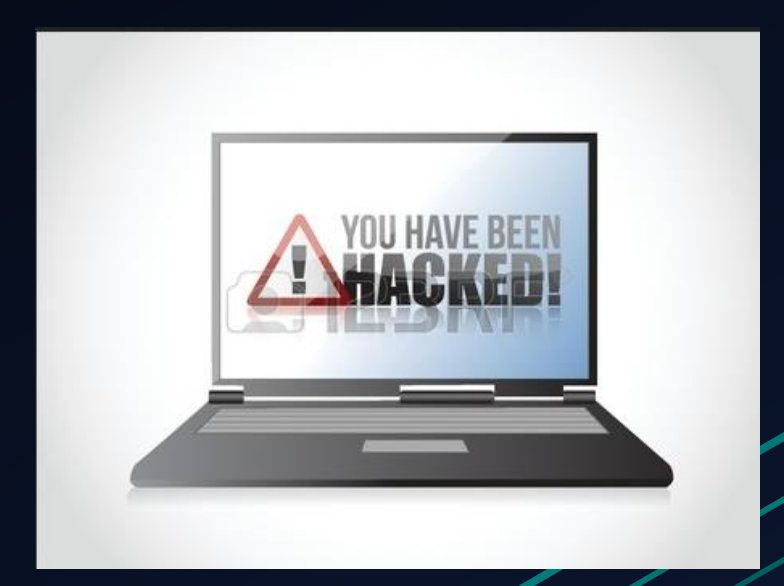

# Fact: Not every network you connect to is secure!

- Any network where other people you don't know or trust can connect to should be considered insecure.
- Insecure networks can be spied on and manipulated by bad guys.
- Today, we will go over some of the techniques the hackers use and how you can protect yourself!

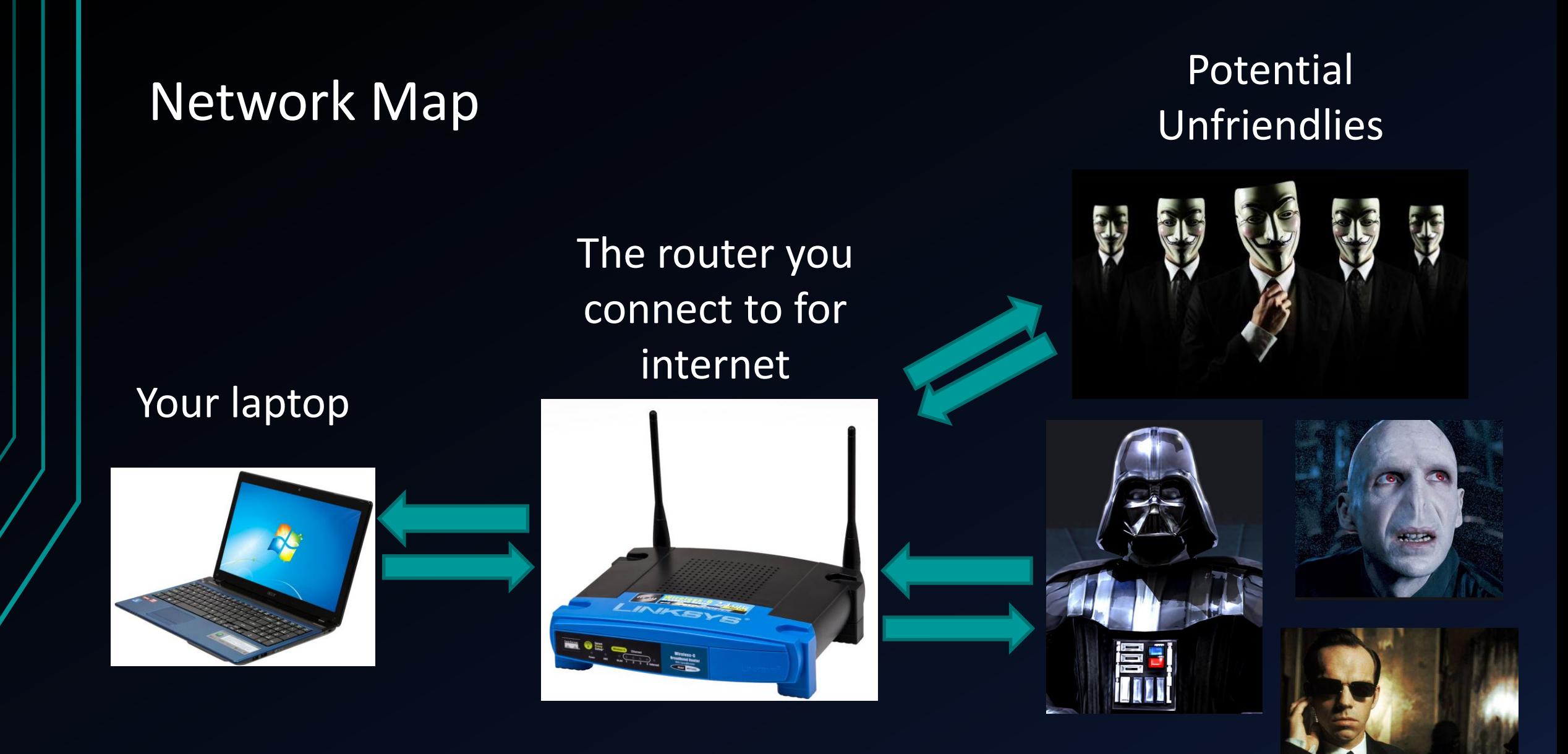

# You trust the networks you regularly connect to, but….

- This is the way how trouble can happen....
	- **Moobilenet**
	- Moobilenetx
	- Attwifi (Wifi commonly found at most Starbucks)
	- Marriott Guest (Hotel wifi)
	- 2WIRE790 (Commonly given by AT&T for home routers)
- Just because it looks trustworthy, doesn't mean it is. Here's why....

# Network Spoofing

- Bad guys can make fake "wireless routers" that have the same name as the Wifi you normally connect.
- If you computer connects to fake network that it thinks it knows and trusts, then it connects to the hacker's network.

I'm moobilenet! You know me already! Connect to me!

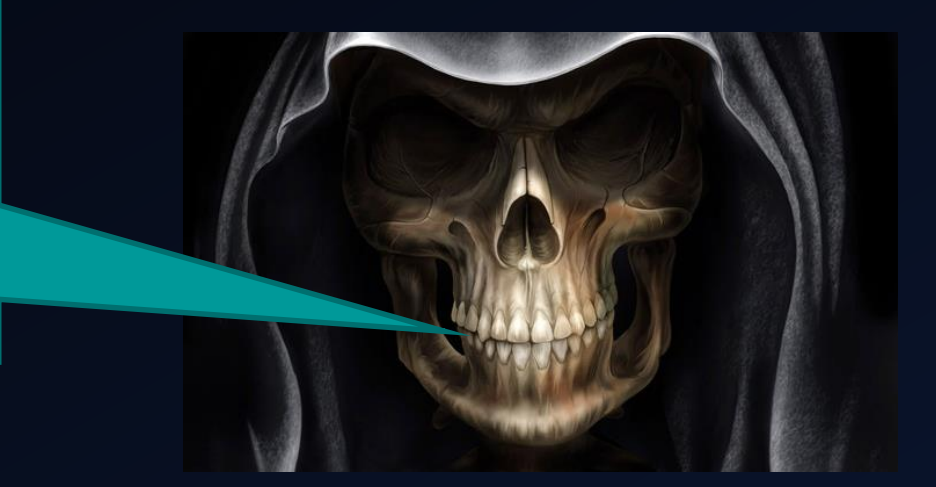

# Then more trouble…

- Depending on how in depth the hackers went, they would be able to set up very authentic looking webpages that most victims would try to log in:
	- Facebook
	- **Gmail**
	- Ebay
	- Amazon
- The point is to collect your usernames/password attempts as you try to log into the fake website

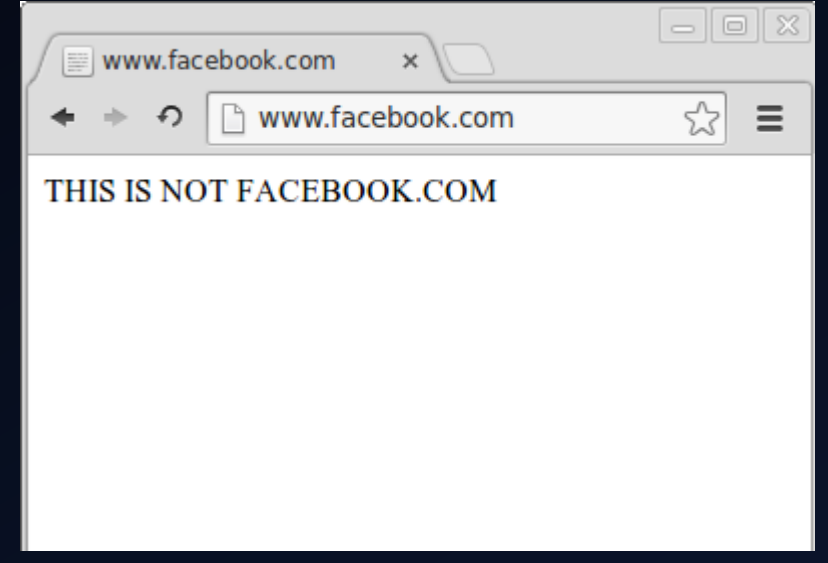

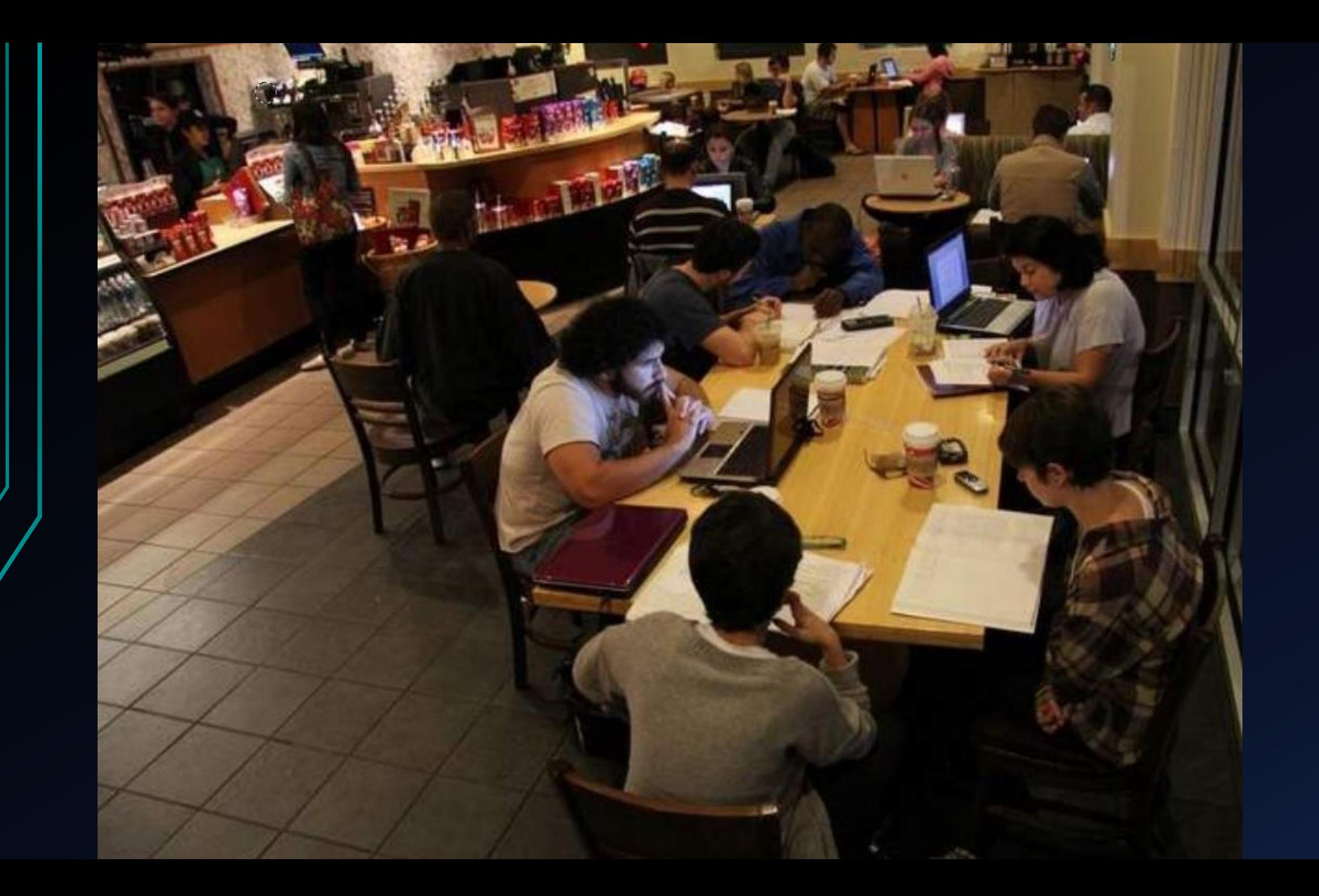

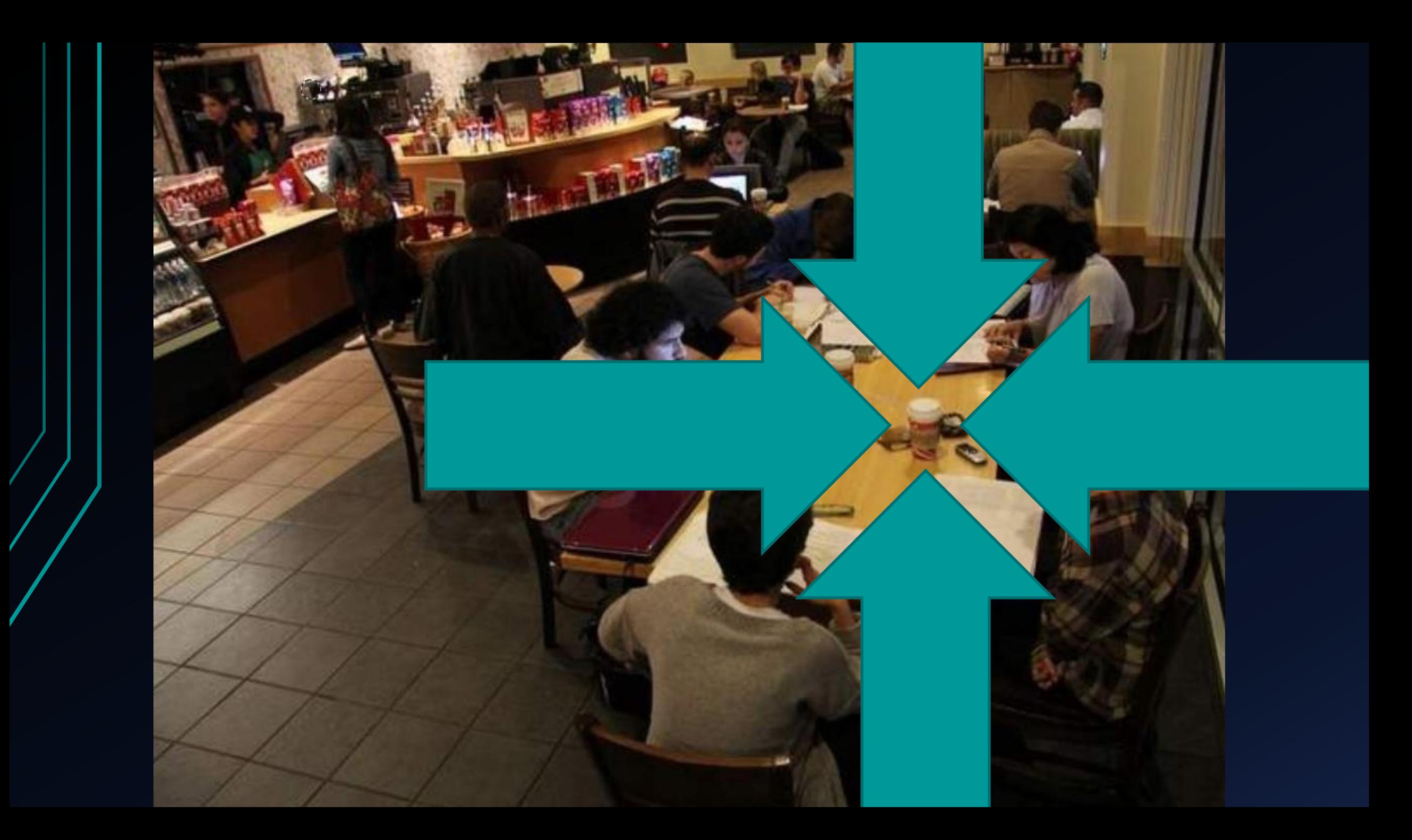

# Real life application time! Here's how it is for hackers!

- Buy honeypot hardware and program it to put out the bait.
- Hide it in coffee cup
- Go to Starbucks
- Profit.

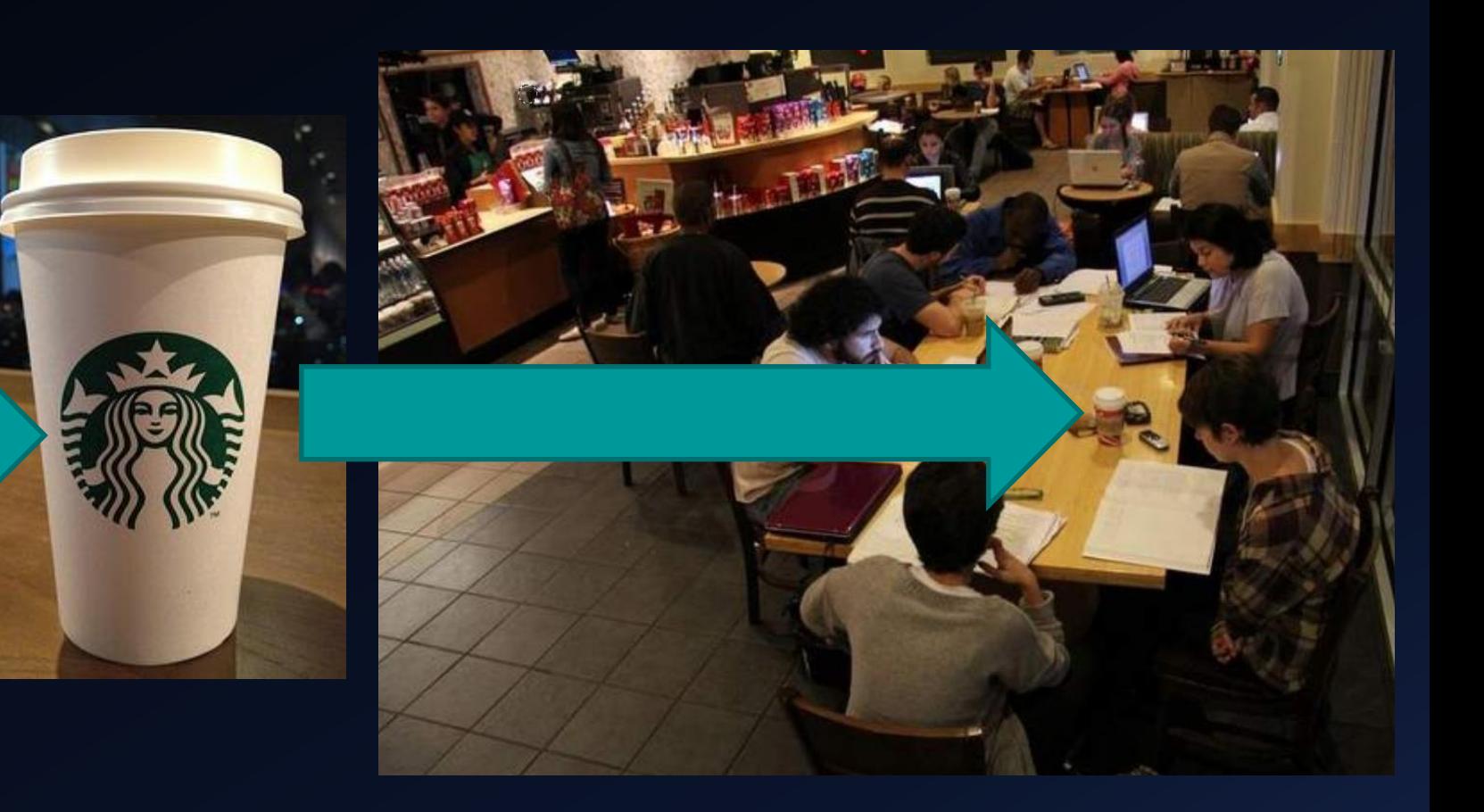

### Your counter attack!

- It's not necessarily antivirus software or firewalls that protect you from this style of hack (but you should still have them!)
- Good computing behavior and being vigilant will protect your computer more than anything else when you are traveling away from your home network.

# Defense Mode:

- Avoid connecting to public wireless networks unless absolutely necessary. Do not connect to open wireless networks you are unfamiliar.
- If you have a VPN (Virtual Private Network), use it. Many free and paid ones available. Tip: Paid ones are usually worth it. Can you trust the free VPN provider with your data?

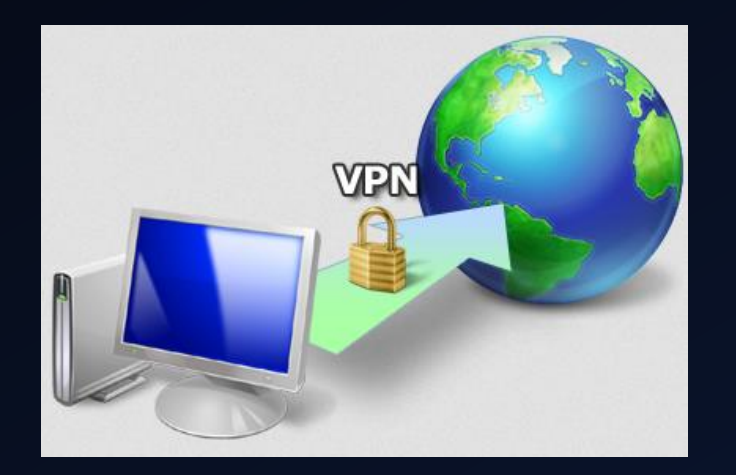

### Defense Mode:

- No VPN? Consider purchasing personal mobile hotspots. Smartphone LTE/4G tethering is good too.
- Avoid typing in passwords or sensitive information when on a possibly insecure network. Anything you type or send can be taken and used against you.
- Be on the lookout for suspicious people within the Wi-Fi range.
- Leaving campus for a trip? Plan your IT needs ahead a few weeks in advance.

# Other strategies for when insecurity is certain

- Change your passwords/passphrases before going on your trip. After you return, change them back, even if you don't think the account has been stolen.
- If your account gets stolen, make sure you have a way to regain access to that account such as a recovery email address, tech support numbers, ways to prove your identity and account ownership to whoever is managing the account. Do these preparations BEFORE YOU LEAVE HOME.
- Enable two-factor authentication where you can. What is two factor-authentication?

# How Phoenix IT and Campus IT are helping you

- Network Scanning: Automated tools are running on the network (including Moobilenet), looking for people who are trying to sniff or manipulate network traffic.
- Vulnerability scanning: Computers on our networks are regularly scanned for hacked and/or hackable machines.
- Website Scanning: Website applications are kept up to date with the current secure code practices and SSL certificates. You can verify a website's authenticity with these certs.
- CAS Authentication; all major UC Davis websites require CAS authentication; you can verify that you are actually entering your password on the legit website by viewing the certificate.

UC Davis CAS - Central AL X

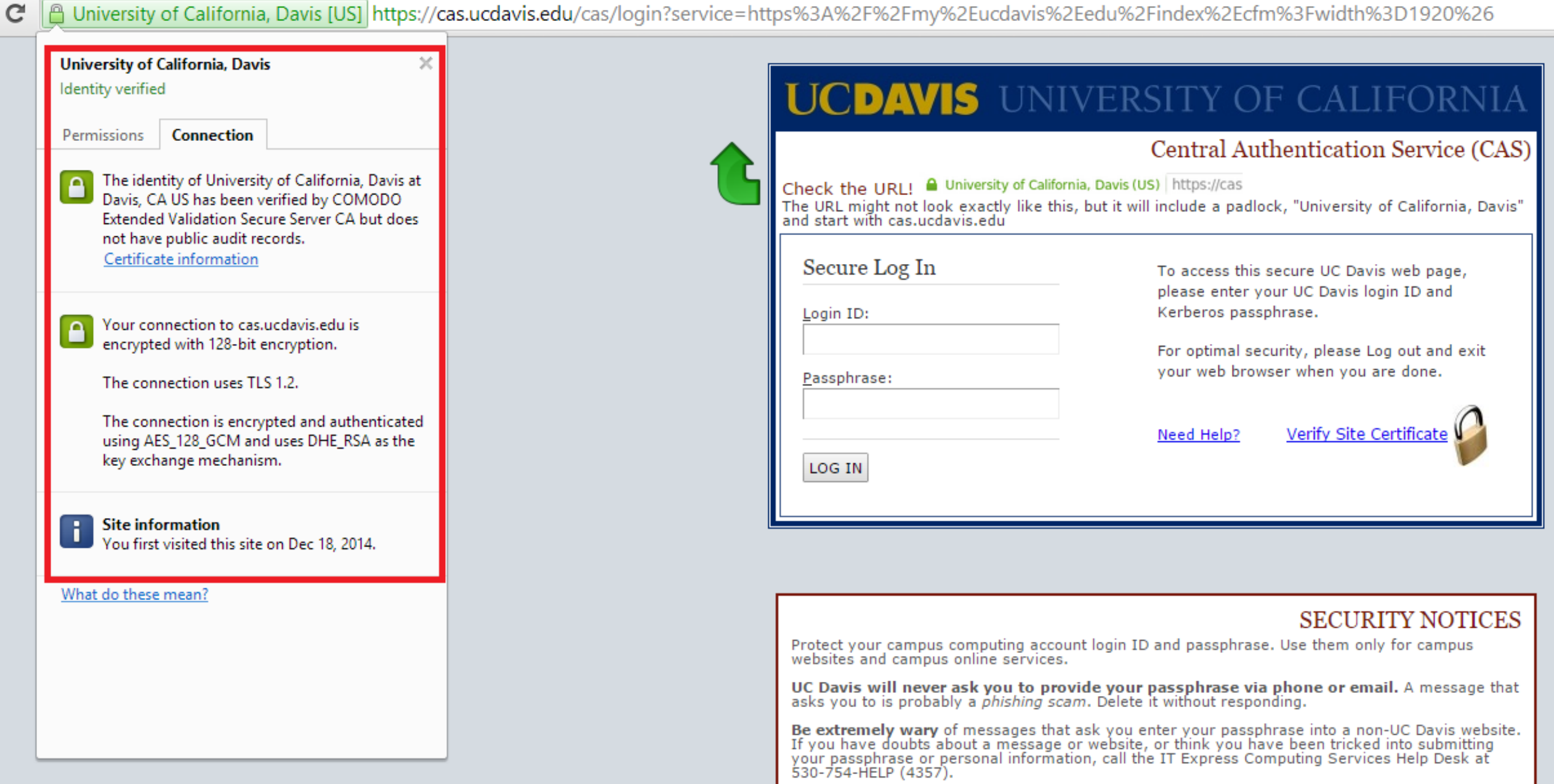

QUESTIONS?